**MAWMHOCTPOEHME M CMEXH<mark>DIE O</mark>** 

*M*

В предыдущем номере нашего журнала была опубликована резко критическая статья CADCAMNet ("Autodesk ускоряет Inventor", Observer #1/2004). Чтобы полнее раскрыть вопрос, мы, как и обещали, публикуем точку зрения другой стороны.

Сторонников системы Inventor на этот раз представляет Артем Сурьянинов, ведущий специалист по САПР компании ICL КПО ВС (Казань). Работая в отделе, который специализируется на консультациях и внедрении интегрированных решений CAD/CAE/PLM/ERP на базе различных продуктных линий, автор (занимавшийся к тому же, помимо консультирования, и собственно проектированием изделий) имел неплохую возможность расширить свой кругозор в сфере САПР.

# $Inventor$  действительно быстр

 $Puc. 1$ 

Артем Сурьянинов (tom@icl.kazan.ru)

Обратимся к серии тестов, которые провели авторы статьи – редакция журнала  $CADCAMNet$  – как к поводу обсудить особенности Autodesk Inventor 8.

### Перестроение решетки

Первый тест – перестроение решетки после изменения. К сожалению, конкретных размеров решетки и дерева построения авторы статьи не приводят, но сразу возникает вопрос: построение в Inventor и в SolidWorks велось одинако-

вым способом или же по принципам оптимизации для конкретной системы? Если всё моделировалось что называется "в лоб", при помощи одинаковых инструментов, - тогда результат теста нельзя считать корректным, так как просчитывание одних и тех же твердотельных элементов  $(features)$  в разных системах ведется с разной скоростью и результатом. Иными словами, одна система "любит" (то есть делает быстрее, с меньшими отказами), к примеру,  $revolve$  (вращение профиля вокруг оси), а другая – extrude (вытягивание профиля). Естественно, по скорости перестроения выиграет та, которой в тестовой детали попалось больше "любимых" элементов.

В подтверждение этих слов проведем простой эксперимент. В трех CADсистемах (например,  $SW$ ,  $MDT$  и

Inventor) построим тело – куб со стороной 100 мм. На одной из граней куба нарисуем эскиз – квадрат со стороной 98 мм, расположим его симметрично на грани и выдавим этот профиль в тело куба на 99 мм. Получается "ящик" с толщиной стенки 1 мм и отсутствующей лицевой гранью (рис. 1). Теперь попробуем сделать из этого тела оболочку (толщиной, к примеру, 0.01 мм) при помощи одной и той же команды – Shell (оболочка). Для этого укажем грань (на рис. 1 обозначена красным цветом) и зададим толщину стенки – например, 0.01 мм. И Inventor 8, и МDT 6 справились с задачей (рис. 2),

а  $SW$  2003 отказался от дальнейшего участия в эксперименте (текст сообщения об ошибке показан на рис. 3). Конечно, этот пример не говорит о том, что SolidWorks плох, а Inventor – хорош. Просто мной в данном случае была умышленно выбрана неправильная стратегия построения модели в  $Solid Works$  в угоду одинаковости инструментов (несмотря на то, что работа с двумя телами поддерживается уже довольно давно, в SolidWorks 2004 такая стратегия тоже не проходит. –  $I$ Грим. ред.).

### Скорость моделирования и генерации чертежей

Скорость работы Inventor 8 при построении твердотельных моделей ощутимо возросла по сравнению с Inventor 7. Я бы не сказал, что это революция, но всё равно приятно. Не знаю в связи с чем, но мне показалось, что качество предварительного просмотра перед выполнением твердотельной операции у Inventor 8 слегка ухудшилось.

По скорости получения чертежей с твердотельных моделей – Inventor 8 явно работает быстрее, чем Inventor 7. Для чертежей деталей разница по скорости по сравнению с Inventor  $7$  – в разы, для чертежей сборок – гораздо менее заметна. Исправлено, в частности,  $45.181A$ "дрожание" при наведении курсора на чертежный вид. Puc. 2  $\frac{1}{2}$   $\frac{1}{2}$   $\frac{$ 

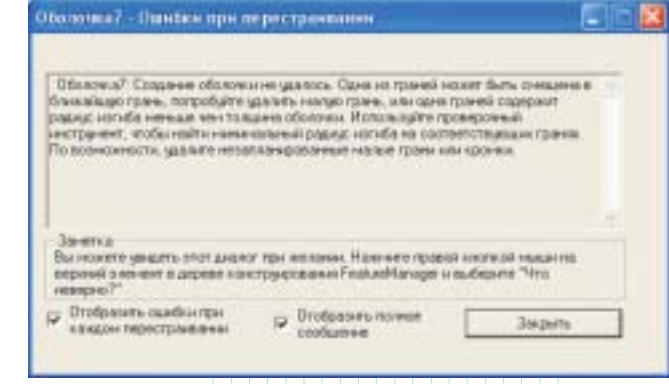

# Корректность открытия старых файлов

Следующий тест *CADCAMNet* носил характер изучения корректности открытия в Inventor 8 файлов, выполненных в предыдущих версиях этого пакета. И если даже разработчики признали, что это ошибка в программе, значит, нам, пользователям, остается только надеяться на то, что выйдет новый сервис-пак, или на нашем пути такие вещи не встретятся. Действительно, Inventor 8 стал придирчивее в построении твердотельных элементов на основе эскизов.

Вообще, в *Inventor* 6 я как-то встретил странный "глюк": при перестроении элемента цилиндрической детали, находящегося на одном её торце, система выдавала ошибку и отказывалась перестраивать элемент, находящийся на противоположном торце детали, – хотя никакой связи между этими элементами не наблюдалось. Такие досадные ляпы разработчиков отравляют жизнь пользователю. Впрочем, это относится не только к пока еще молодому пакету Inventor, но и к матерому  $Solid Works$ , число сервис-паков для каждой версии которого приближается к десяти.

Кстати сказать, в комплект поставки Inventor Series 8  $\alpha$ <sup>3</sup> and **Migration Utility 8** –  $\alpha$ пециальная утилита, позволяющая с меньшими потерями транслировать в формат Inventor 8 файлы, выполненные в *Inventor* 7. Предлагаю тот же тест проделать с её помощью – возможно, это позволит умень- $\overline{u}$ ий $\overline{v}$ е инелогодить  $\overline{v}$ 

## Утилита для поиска проблем в эскизе

Насчет проверки эскиза при помощи Sketch **Doctor** скажу прямо – я этой утилитой пользуюсь только для обнаружения проблемы, но не для её устранения, и вот почему. Любое руководство пользователя любой твердотельной системы рекомендует создавать эскизы как можно более простыми. То есть лучше сделать деталь за несколько шагов, из нескольких простых элементов, каждый из которых использует свой эскиз. В таком подходе есть два плюса: во-первых, в случае позднейшего обнаружения ошибки в проектировании она быстро локализуется в пределах одного-двух элементов детали и исправляется; при этом время на перестроение детали в общем случае невелико. Второй плюс – в самом эскизе найти ошибку легко и без посторонней помощи.

Когда в голове приходится держать ТЗ на разработку какой-либо конструкции, тактику построения твердотельной модели, то от ошибок в простом эскизе проще избавиться, не загружая мозги: удалить подозрительный элемент и вновь построить, наложив зависимости. Это даже быстрее, чем жать next в меню SketchDoctor, добиваясь "постановки диагноза" и исправления ошибки. Если после этого элемент (feature), "не узнавший" свой эскиз после переделки, ругается, – говорим  $Accept$ и Edite Feature, после чего указываем изменившийся профиль. Всё. И никаких докторов!

"Строгость" Inventor 8 не только не замедлит работу, но и не позволит совершать ошибки. Авторы статьи пишут, что "с приходом Inventor 8 менеджерам проектов придется закладывать дополнительные часы на поиск ошибок в сложных эскизах". Это явное заблуждение. Ситуация с врачеванием эскизов в *Inventor 8* по крайней мере не vxvдшилась.

SketchDoctor задумывался как интеллектуальная утилита поиска ошибок. Некоторые вопросы пока еще не решены – например, наиболее вероятного наложения зависимостей в случае "залечивания" брешей в эскизе (и я сомневаюсь в том, что такие проблемы алгоритм программы сможет решить лучше, чем конструкторский разум).

# Модуль Vault – с надеждой на будущее

Модуль **Vault**, затронутый авторами статьи, как мне кажется, не заслуживает пока отдельного разговора. Достаточно сравнить его функционал с функционалом прижившихся на территории бывшего СССР РDM-систем, как становится ясно:  $Autodes$ к пытается наверстать упущенное в создании полноценной PDM-системы для своих пакетов, которая призвана объединять их в единые отраслевые решения. Vault сегодня – это некоторая автоматизация хранения файлов (но пока еще не электронных документов), управление версиями файлов и явная нацеленность на групповую работу в единой среде.

Сам я работаю в PLM Search. Сравнение тут далеко не в пользу Vault. Из функционала, присущего Search, в Vault отсутствует формализованный документооборот, отсутствует само понятие документа с обозначением и наименованием, а также четкое разделение понятий документ и изде*лие*. Назначение файла, хранящегося в Vault, можно определить только из расширения и комментариев. Редактор для файла определяется однозначно – по расширению, хотя это неправильно. К примеру, тот же файл  $DWG$  может содержать чертеж детали (в машиностроении), технологическую планировку и т.д. Соответственно, для работы с ними могут использоваться разные специализированные приложения, написанные, например, под  $AutoCAD$ . Кроме того, отсутствует инструментарий согласования и утверждения документов. Отсутствие возможностей по работе с групповыми документами делает практически невозможной организацию документооборота на базе Vault в России и странах СНГ, руководствующихся ЕСКД.

Все эти и многие другие недоделки пока позволяют считать Vault только перспективной  $PDM$ , но никак не инструментом сегодняшнего дня. Пользоваться этим продуктом сейчас означает тратить время и силы на бесконечные переходы с версии на версию (новые версии выходят меньше чем через полгода). Подождем, пока Vault подрастет, тогда и скажем, плох он или хорош. Как пользователь Inventor, очень надеюсь на то, что всё-таки будет хорош.

# Использование "проектов" -"за" и "против"

В том, что *Inventor* использует понятие проект, есть свои положительные и отрицательные стороны. К положительным я бы отнес ясность с расположением на диске проекта, над которым работает группа ведущего конструктора. Участникам проекта всегда видно, из какого источника взяты файлы. Библиотеки стандартных деталей и элементов, которые могут находиться где угодно, доступны из любых проектов.

Но где плюсы, там и минусы. При необходимости транспортировки или пересылки изделия целиком (например, по электронной почте), не исключена возможность взять только каталог с проектом, забыв про библиотечные детали. К отрицательным моментам можно отнести так же то, что при вставке в текущий проект компонента из другой папки или другого проекта возникает замедление в работе и ухудшение качества отображения изделия на экране - хотя, конечно, *Inventor* честно об этом предупреждает.

В *Inventor 8* создавать и редактировать проекты стало удобнее, многое понятно интуитивно.

### Новшества инструментария для проектирования

Теперь снова вернемся, вслед за авторами статьи, с обсуждения идеологических особенностей на твердую почву инструментария *Inventor 8*.

Основная критика в пункте "проектирование деталей" направлена на незначительность усовершенствований в *Inventor 8* по сравнению с *Inventor 7*. К ним относят появление инструмента ЗD-сплайн, в котором, однако, нет возможности наложить зависимость по кривизне. Не могу не согласиться, что задание ограничений по кривизне - важная функция. Но правда и то, что "тяжелые" САD'ы, в которых есть такой инструмент, стоят в разы дороже даже в минимальной комплектации (а по простоте и интуитивности использования функционала, пусть даже не такого "навороченного", мне лично приятнее *Inventor*). Еще скажу, что оценить кривизну всё же можно. Для этого достаточно при построении кривой, в графической области в эскизе, выбрать из контекстного меню Display Curvature.

Когда дело касается сложных поверхностей без необходимости параметризации, функционал Inventor слабоват. Поэтому я использую Rhinoceros, а затем втаскиваю построенную поверхность в *Inventor* в формате *IGES*. Кроме того, авторы статьи как бы забывают о том, что в состав Inventor Series 8 входит еще и новая версия Mechanical Desktop 2004 DX. Этот пакет пусть и не так красив, как *Inventor*, но поверхностное моделирование в нем развито весьма значительно. На мой взгляд, в плане параметризации оно уступает только "тяжелым" системам, а в плане совершенства "математики" и быстроты расчетов - тому же Rhinoceros. Такие операции, как обрезка поверхностью поверхности, скругление и сшивание поверхностей, МDT выполняет легко. Кстати, в Inventor всегда есть возможность придать поверхности толщину, после чего получившееся твердое тело можно легко обрезать. Удалив затем ненужные грани, получаем желаемый результат - обрезанную поверхность.

Тот факт, что "в отличие от SolidWorks, 8-я версия *Inventor* не позволяет конструктору произвольно строить 3D-кривые в пространстве", меня, как пользователя, не расстраивает. Ведь в любом случае, для управления этими кривыми используются точки, привязанные к существующей геометрии, или заданные координатами в пространстве. Понятие свободы здесь всегда относительно.

По поводу незначительности изменений в новой версии *Inventor* у меня возникла еще одна, может быть, несколько неожиданная мысль. Мне кажется, что пакет подошел к серьезному рубежу, когда "косметический ремонт" уже не увеличивает объем продаж и не стимулирует пользователей предыдущих версий переходить на новую. За этим рубежом есть только два пути: либо Inventor перестанет обновляться и медленно зачахнет, либо пойдет вверх, перенимая функционал, присущий "тяжелым" системам, а также модульное разделение. В пользу первого пути, на мой взгляд, пока ничего не говорит. В пользу последнего свидетельствует выход нового продукта – Inventor Professional 8. Конечно, это лишь первый шаг в этом направлении, но тенденция прослеживается. Возможно также появление отдельного модуля поверхностного моделирования в составе *Inventor*. Так это или нет покажет время.

## Сборочные модели

По поводу проектирования сборок в статье CADCAMNet всё подмечено верно. Но, как и везде, тут есть и положительные, и отрицательные моменты. В статье сказано, что Inventor умеет подавлять сечение отдельных стандартных изделий в сборочном чертеже. Сразу добавлю - умеет, как и Solid Works, и не обязательно стандартных. Ведь часто возникает необходимость показать в изометрии внутреннее устройство какого-либо агрегата,

закрытого снаружи корпусом. При этом корпус должен попасть в разрез, а внутренние системы – нет. Подавление разреза – это, конечно, полезная функция, но существует ряд проблем.

Во-первых, по-английски эта команда звучит как "show contents" (что очень важно, так как Inventor 8 не будет русифицирован официально!), но пользователи уже привыкли, что термин "content" обычно используется для  $i$ -drop вставки элементов в пространство модели или при использовании библиотек. Возникает путаница в терминах, жертвой которой в своё время стал и я. Во-вторых, логика подавления сечений деталей, мягко говоря, странная. Предположим, на чертеже Inventor существуют главный (базовый) вид и сечение, выполненное с главного вида, на котором есть детали, у которых нужно подавить сечение. Внимание, вопрос: на каком виде нужно раскрыть дерево сборки, чтобы указать такие детали? Я бы ответил, что на сечении, но Inventor считает, что на базовом виде. Ну, ладно, допустим, с этим разобрались. Теперь попробуем найти в дереве построения изделия ту деталь, разрез которой нужно подавить, – ведь при выделении компонента в дереве он подсвечивается на виде, на котором была выполнена команда  $Show$ contents (в данном случае – базовый вид), а не на разрезе... Не скажу, что таких недоделок много, но они встречаются и вызывают недоумение у большинства пользователей.

# Совместимость с AutoCAD обеспечена полностью

Чтобы разобраться с этим, давайте определимся, на каких этапах может возникнуть необходимость заимствовать информацию в Inventor из других пакетов (или же передавать её в другие пакеты), и что это за информация (табл. 1).

Непонятно вот что: для чего открывать в Inventor'е (в среде чертежа) чертеж AutoCAD, если ни на одном этапе проектирования (табл. 1) такой необходимости не возникает? Просто способ покритиковать? То, что тест производился именно таким образом, наглядно показывает характерная желтизна background в пространстве чертежа (которую, кстати, я из версии в версию безуспешно пытаюсь убрать).

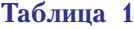

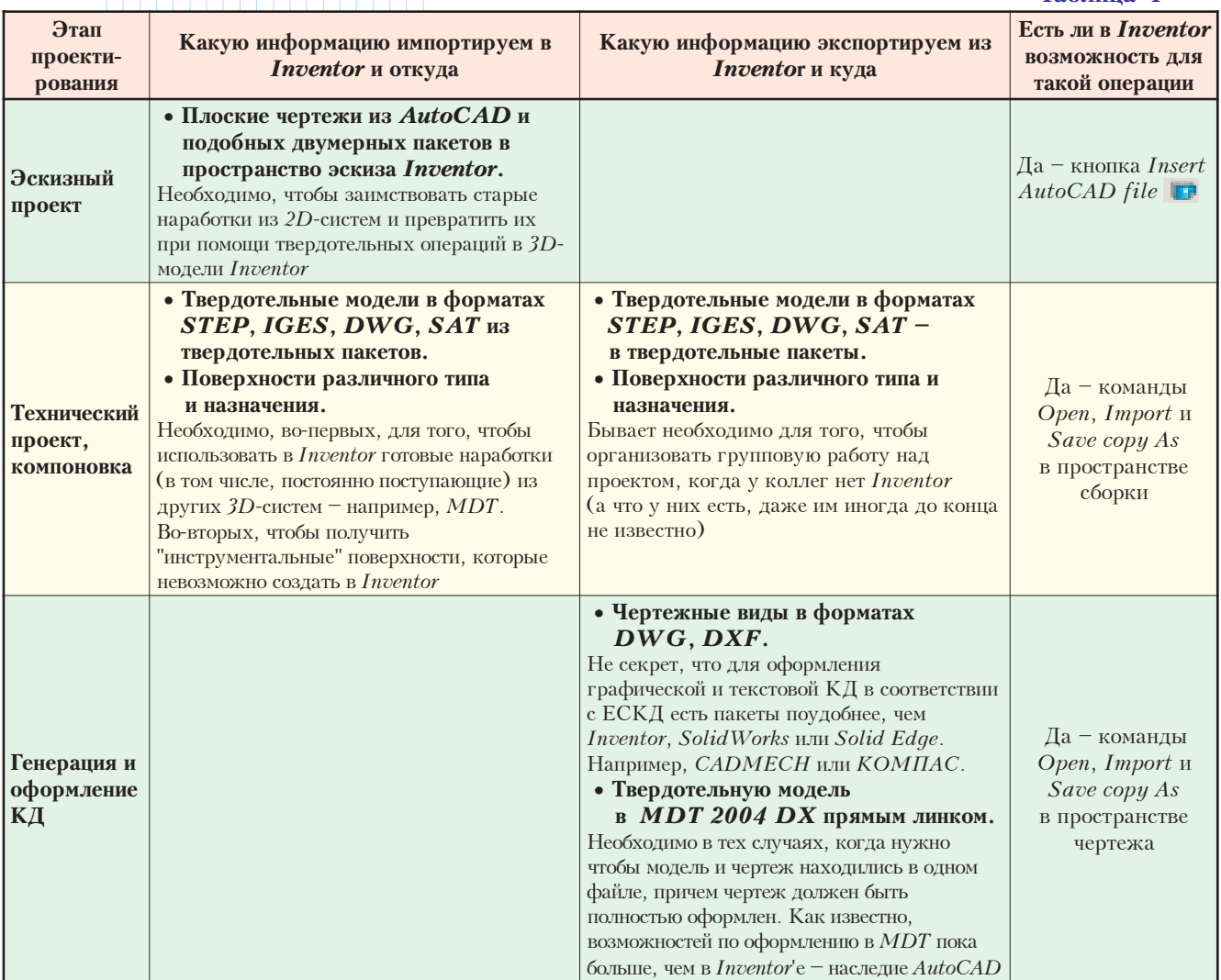

# بالكابية

# Выводы

Вот мы и добрались до выводов. Авторы статьи утверждают, что мощность системы "пока не достаточна". Сразу возникает вопрос: для чего или для кого? Лично мне для разработки деталей и сборок с преобладанием линейной геометрии мощности хватает вполне. Ну а тем, кто моделирует сложные поверхностные детали, занимается промышленным дизайном - мошности действительно может не хватить.

Недостатком системы *Inventor* в статье называется то, что геометрия, не лежащая в плоскости эскиза, не проецируется в эскиз автоматически. Но это вздор: далеко не вся геометрия, способная проецироваться в плоскость эскиза, необходима для его построения, и она будет только перегружать эскиз, что в любой системе приведет рано или поздно к замедлению в построении модели. Если необходимо, можно быстро спроецировать в эскиз именно нужную геометрию, где бы она ни находилась.

Не совсем понятно, почему авторы статьи не обращают внимания на такие недостатки Inventor, как отсутствие исполнений изделий в явном виде (как это сделано, например, в Solid Works) и недостаточная поддержка разработчиков (для МDT картина выглядела значительно приятней), отсутствие многих инструментов оформления по ЕСКД (хотя человек из восточно-европейского представительства Autodesk обещал такие инструменты уже к 6-й версии). Кроме того, нет и возможности создавать многие из таких инструментов с помощью АРІ, о чем свидетельствуют разработчики приложений под *Inventor*. Справедливости ради отмечу, что, со слов тех же разработчиков, недостатки АРІ Inventor присущи и API SolidWorks.

Но и достоинства пакета также освещены недостаточно. Обойден вниманием тот факт, что адаптивная технология позволяет, на мой взгляд, проектировать сопрягаемые детали нагляднее и удобнее, чем, например, в SolidWorks. Практически за те же деньги, что стоит SW Office, пользователь получает в составе Autodesk Inventor Series (AIS 8) не один пакет, а, по крайней мере, два твердотельных и один оформительский (AutoCAD) их возможности в совокупности как минимум не уступают ни Solid Works, ни Solid Edge. Кроме того, в *Inventor* можно проверять кинематику конструкции на работоспособность, а также организовать просмотр работы механизма без каких-либо дополнительных приложений - а значит, без расхода средств.

Без дополнительных приложений можно создавать и видеоролики, демонстрирующие сборку-разборку механизма, что является хорошим подспорьем для традиционной бумажной и электронной сборочной документации. Высокое качество изображения изделия на экране позволяет дизайнеру правильно оценить подбор цветов и форм, а также без дополнительных затрат вполне презентабельно подать проект изделия заказчику. Конечно, у меня есть предложения, как улучшить этот инструментарий. Первое из них - это привести в соответствие принципы технологического разузлования и кинематические принципы работы механизма.

Объясню, что я имею в виду. Например, конструктор проектирует двигатель (головное изделие). В него, в числе прочего, входят поршень и шатун. Допустим, при разделении изделия на узлы следует, по совету технолога, объединить в одну подсборку поршень и шатун - так как на сборку двигателя они попадают уже собранные воедино в другом цехе. Но, с другой стороны, если конструктор выполнит рекомендацию технолога, потеряется возможность моделирования кинематики сборки средствами Inventor (зависимости, наложенные внутри подсборки, не участвуют в движении всей кинематики). Иными словами, подсборка (шатун с поршнем) находится внутри сборки на правах единого целого, и шатун станет неподвижным относительно поршня. Единственный выход - создавать две сборки: одну - правильную с точки зрения разделения на узлы, другую - с точки зрения анализа кинематики.

*Inventor* растет и развивается, и это прекрасно видно. Конечно, хотелось бы большего и поскорее. В пользу больших перспектив развития *Inventor*, чем y Solid Edge или SolidWorks, говорит и тот факт, что у этих ближайших конкурентов есть "старшие  $\beta$ ратья" – Unigraphics и САТІА соответственно, которые могут помешать им развиваться (иначе младшие быстро догонят старших).

В заключение приведу цитату из статьи: "По большинству критериев в целом и в каждой области проектирования в частности *Inventor 8* по-прежнему уступает своим конкурентам...". Готов был бы согласиться, если бы хоть "одним глазком" взглянул на эти критерии. Как известно, критерии оценки систем - очень сложный и интересный вопрос. Их выработка и обоснование - дело не одного года работы команды узких специалистов по каждой из сравниваемых систем. Кроме того, термин "критерий" подразумевает и количественную оценку. Но в статье CADCAMNet ни самих критериев, ни количественных оценок, к сожалению, не приводится.

Ну а насчет отсутствия официальной русификации *Inventor 8* я не расстраиваюсь. Во-первых, я пользуюсь лицензионной англоязычной версией. Мне, как и многим, понятен английский инструментарий. Во-вторых, если у кого-то возникнет острая необходимость в русификации, существуют бесплатные утилиты (типа Resource Hacker), позволяющие влезть в DLL и EXE-файлы любой системы и переписать меню и команды на русский язык. Естественно, правовой аспект такого решения я здесь не рассматриваю, и, конечно же, заниматься такими модификациями никому не рекомендую. <sup>00</sup>